## GeneSnap

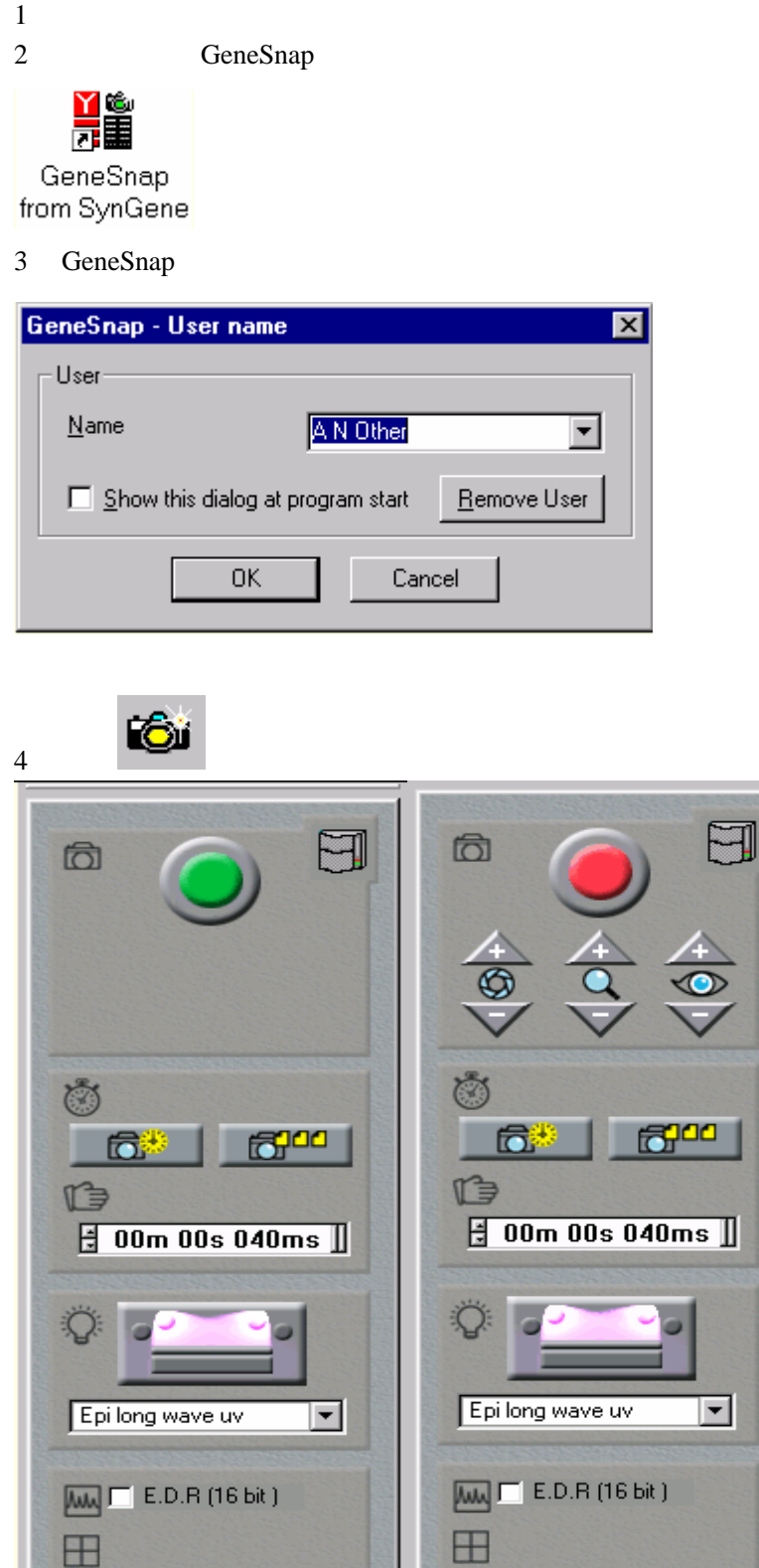

 $\bigcirc$  EtBr/UV  $\overline{\mathbf{r}}$ 

C EtBr/UV

 $5<sub>s</sub>$ 

 $\vert \mathbf{r} \vert$ 

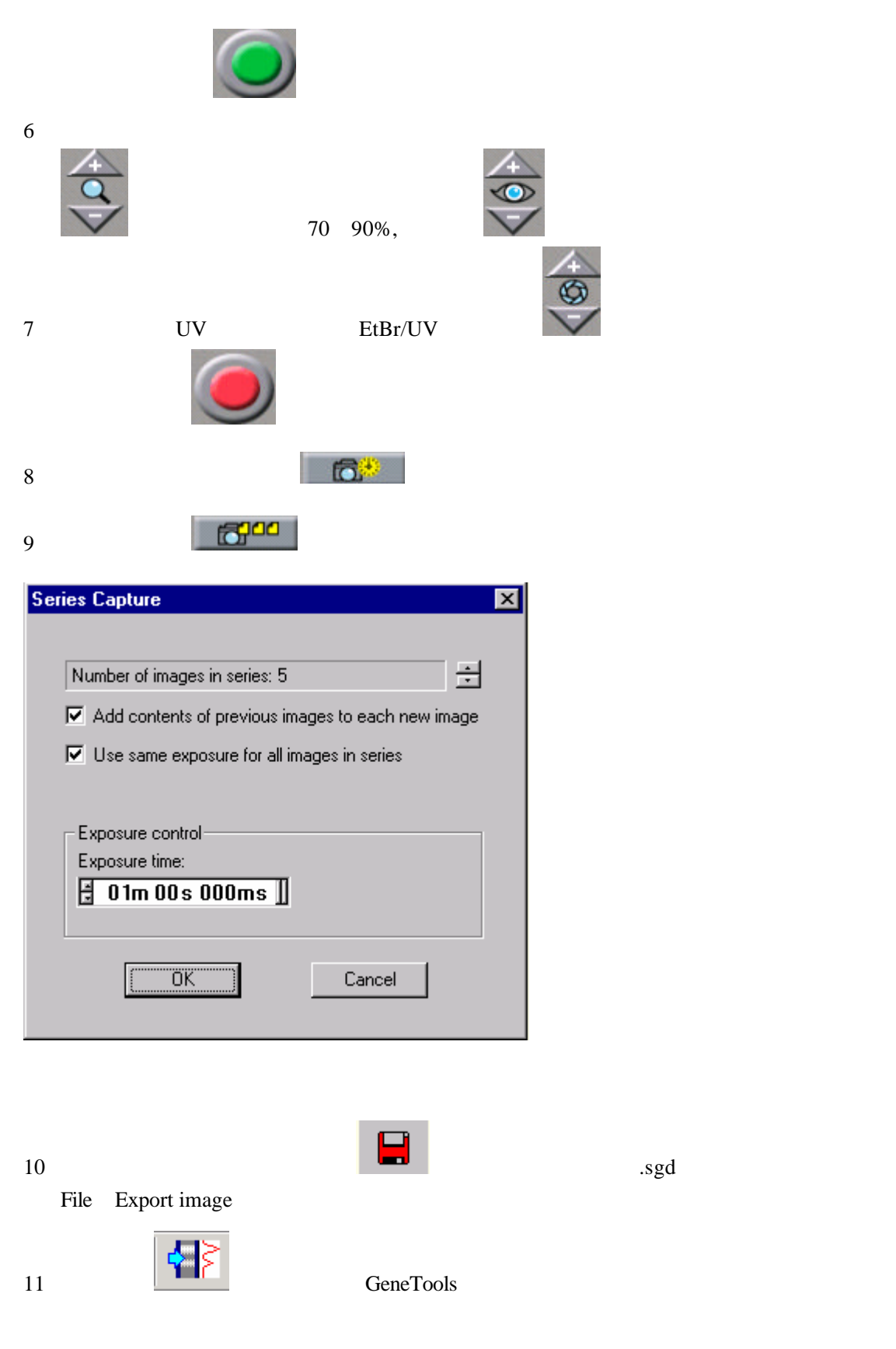

GeneSnap